The copy filmed here has been raproduced thenks to the generosity of:

## Université de Sherbrooke

The images appearing here are the best quality possible considering the condition and legibility of the original copy and in keaping with the filming contract spacifications.

Original copies in printed paper covers are filmed beginning with the front cover and ending on tha last page with a printed or illustrated impression, or the back cover when appropriate. All other original copies are filmed beginning on the first page with a printad or illustrated impression, and ending on the lest page with a printed or illustrated impression.

The last recorded frame on each microfiche shall contain the symbol  $\rightarrow$  (maaning "CON-TINUED"), or the symbol V (meaning "END"), whichaver applies.

IMaps, plates, charts, etc., may be filmed at different reduction ratios. Those too large to be entirely included in one exposure are filmed beginning In the upper left hand corner, left to right and top to bottom, as many frames as required. The following diagrams illustrate the method:

 $\blacksquare$ 

L'exemplaire filmé fut reproduit grâce à le générosité de:

Université de Sherbrooke

Las images suivantes ont été reproduites avac le plus grand soin, compte tenu de la condition at da la nattaté de l'examplaire filmé, at en conformité avac les conditions du contrat de filmaga.

Les axemplaires originaux dont la couvertura en papiar est imprimée sont filmés en commançant par la premier plat et en terminant soit par la dernière page qui comporte una empreinte d'imprassion ou d'illustration, soit par la sacond plat, selon le cas. Tous les autres examplairas origineux sont filmés en commençant par la première page qui comporta une empreinte d'impression ou d'illustration et en terminant par la dernière pege qui comporte une telle empreinte.

Un des symboles suivants apparattra sur la dernière imege de chaque microfiche, saion la cas: le symbole - signifia "A SUIVRE", la symbole V signifie "FIN".

Les certes, pianches, tebieaux, etc., peuvent ètre filmés à des taux de réduction différents. Lorsque le document est trop grand pour être reproduit en un seul cliché, il est filmé à pertir de l'engie supérieur geuche, de gauche à droite, et de haut en bas. en prenant le nombre d'images nécessaire. Les diagremmes suivants liiustrent la méthode.

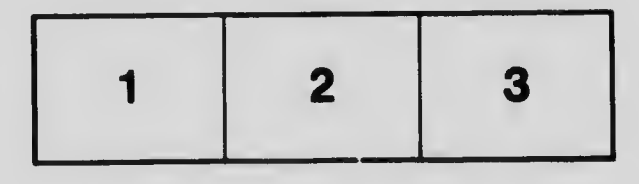

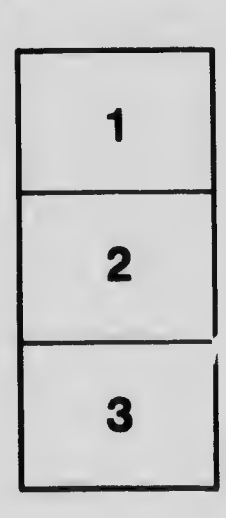

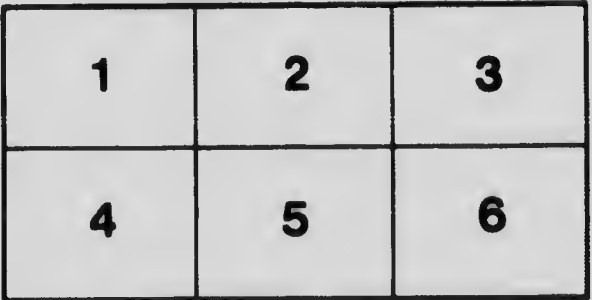